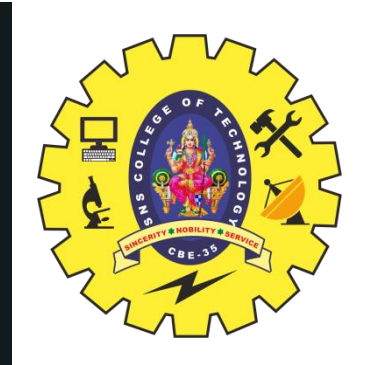

# **SNS COLLEGE OF TECHNOLOGY An Autonomous Institution Coimbatore-35**

Accredited by NBA – AICTE and Accredited by NAAC – UGC with 'A+' Grade Approved by AICTE, New Delhi & Affiliated to Anna University, Chennai

# **DEPARTMENT OF ELECTRONICS & COMMUNICATION ENGINEERING 19ECB212 – DIGITAL SIGNAL PROCESSING**

# **UNIT 3 – FIR FILTER DESIGN**

II YEAR/ IV SEMESTER 1

TOPIC – FIR Filter Design using Windowing Techniques

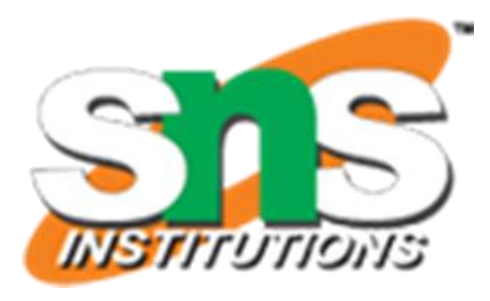

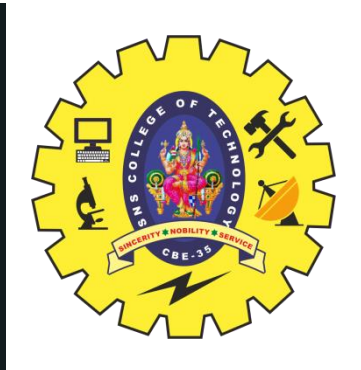

# WINDOWING TECHNIQUES OF FIR FILTERS

- The windows are finite duration sequences used to modify the impulse response of the FIR filters in order to reduce the ripples in the pass band and stop band and also to achieve the desired transition from pass band and stop band
- The FIR filter design starts with desired frequency response  $H_d(e^{j\omega})$ . The desired impulse response  $h_d(n)$  is obtained by taking inverse Fourier transform of  $H_d(e^{j\omega})$ . The desired impulse response will be an infinite duration sequence
- On multiplying finite duration window sequence with infinite duration impulse response with modified sample, which is used to design FIR filter
- **Types of Windowing Techniques: Rectangular Window, Hanning Window, Hamming Window and Blackman Window**

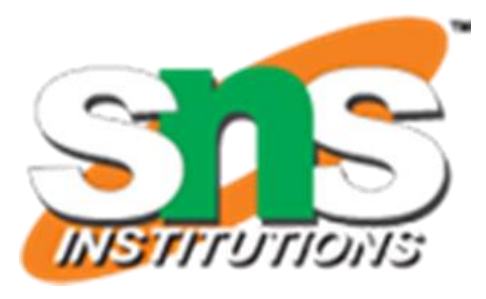

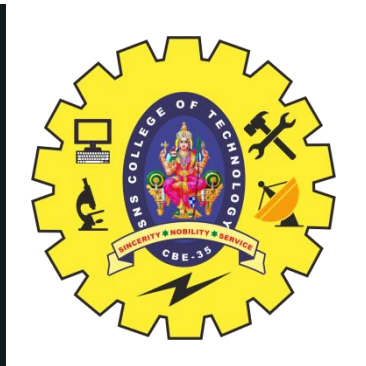

HANNING AND HAMMING WINDOW

3/25

# **Features of Hamming Window spectrum:**

- 1. The main-lobe width is equal to  $8\pi/N$
- 2. The maximum side-lobe magnitude is -41dB
- 3. The side-lobe magnitude remains constant with increasing  $\omega$

$$
w_{H}(n) = 0.54 + 0.46 \cos \frac{2\pi n}{N-1} \text{ ; for}
$$
  
= 0 \qquad ;  $\text{oth}$   

$$
w_{H}(n) = 0.54 - 0.46 \cos \frac{2\pi n}{N-1} \text{ ; } 1
$$
  
= 0 \qquad ;  $\text{c}$ 

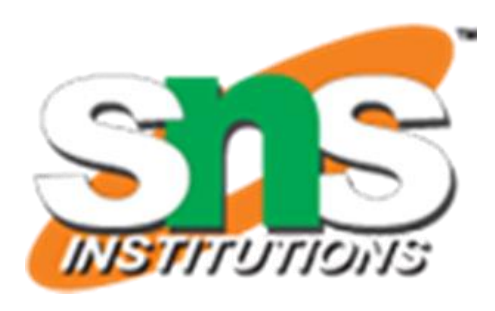

# er for  $n = 0$  to  $N - 1$ **other** n

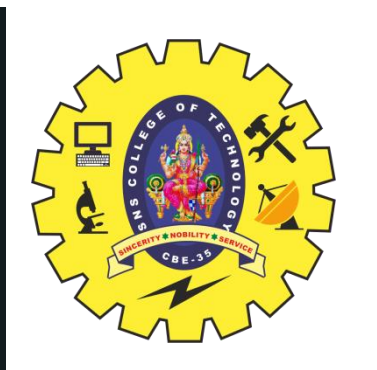

# **HAMMING WINDOW**

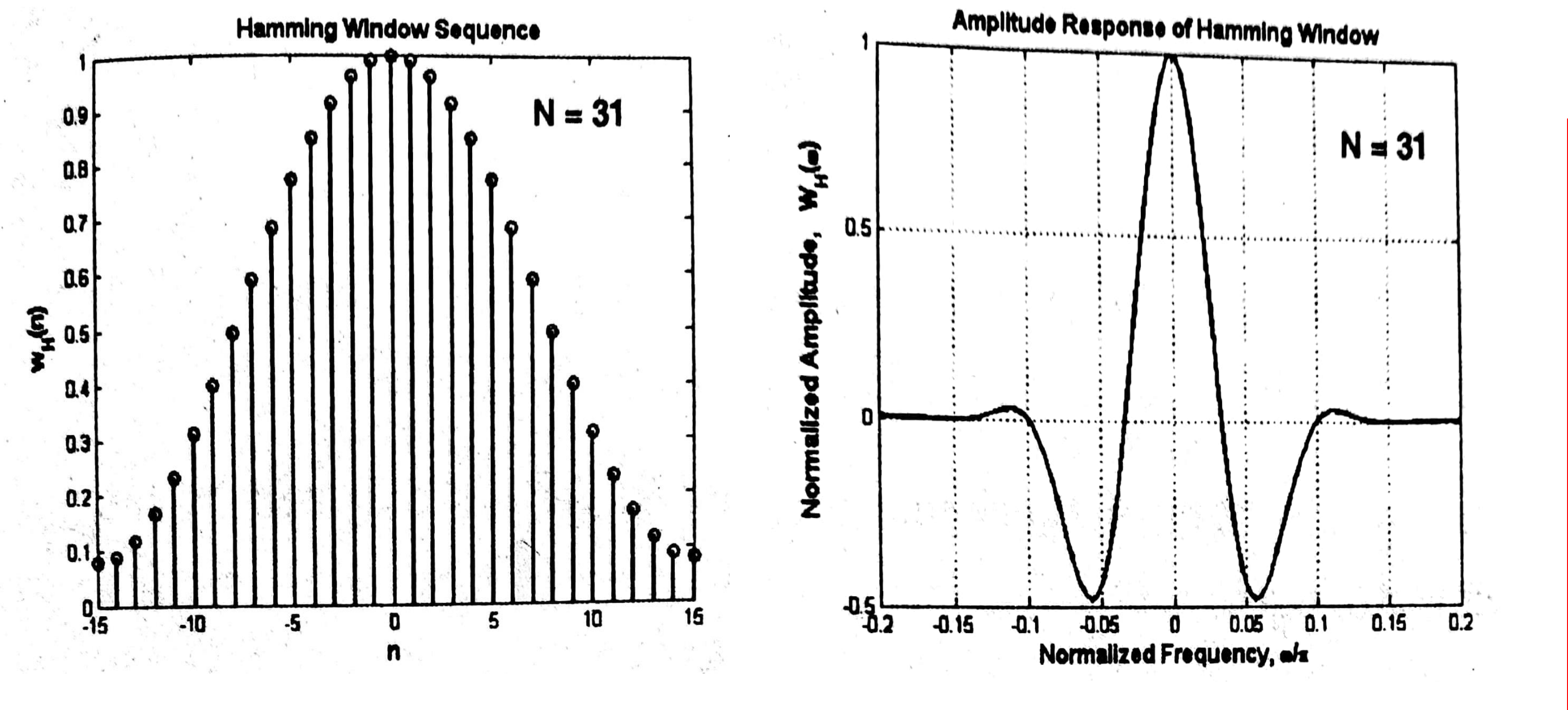

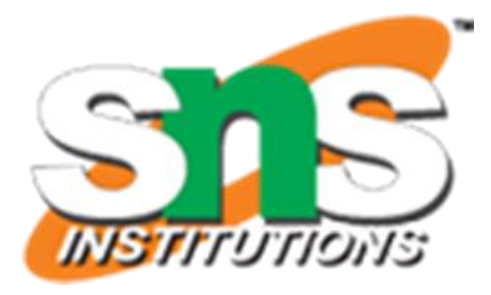

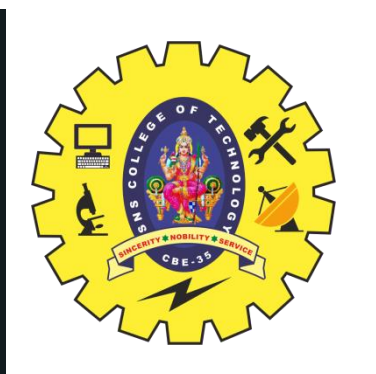

**HAMMING WINDOW** 

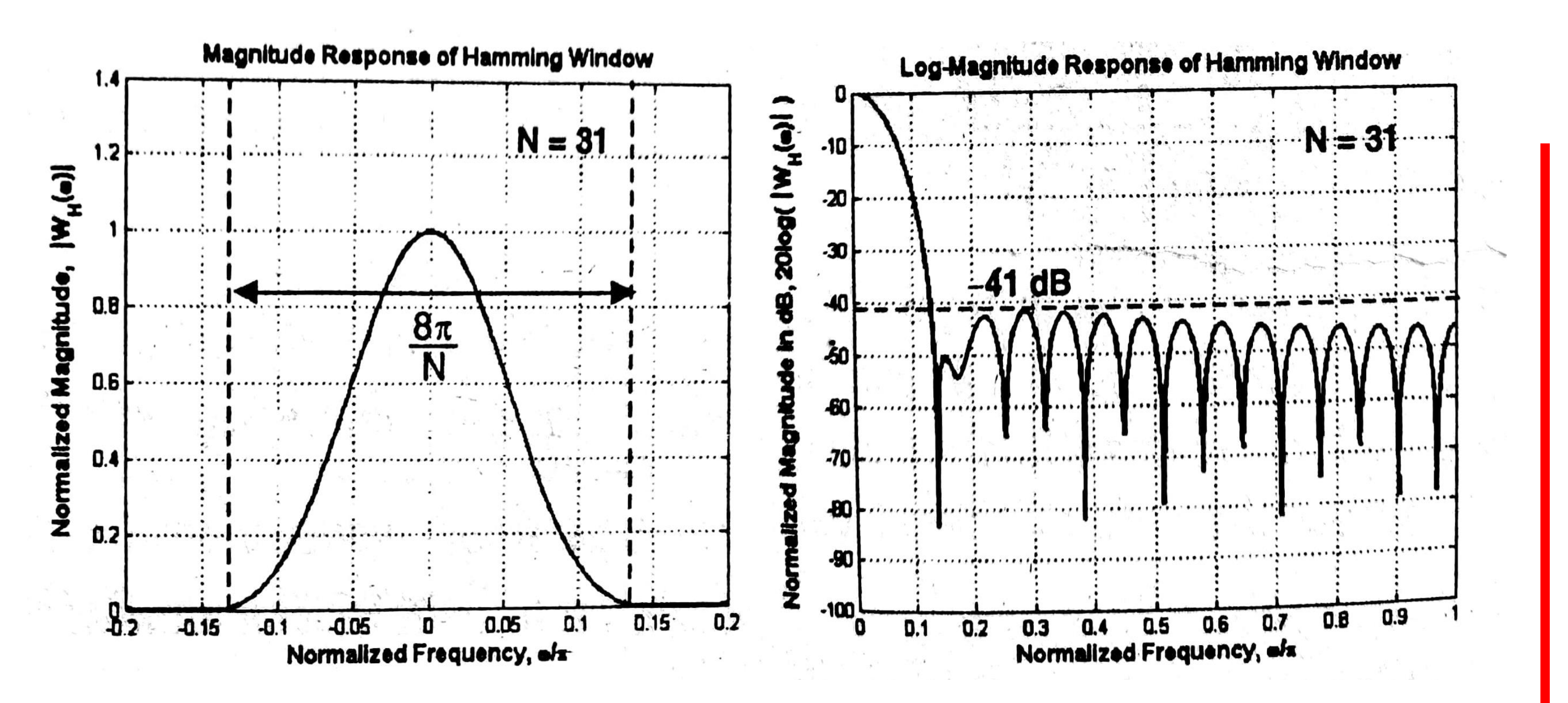

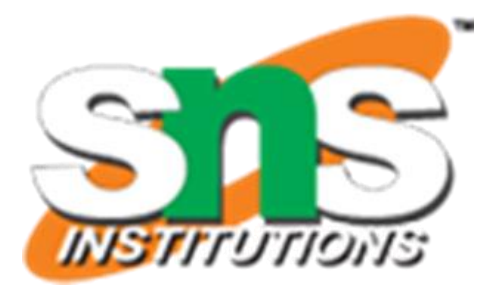

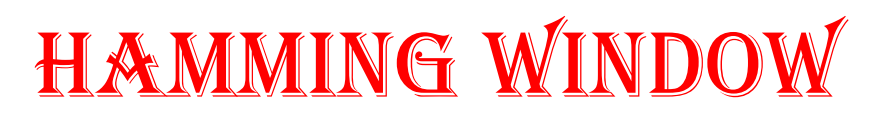

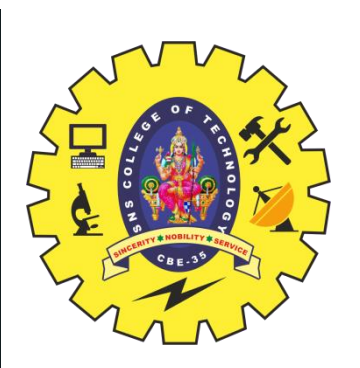

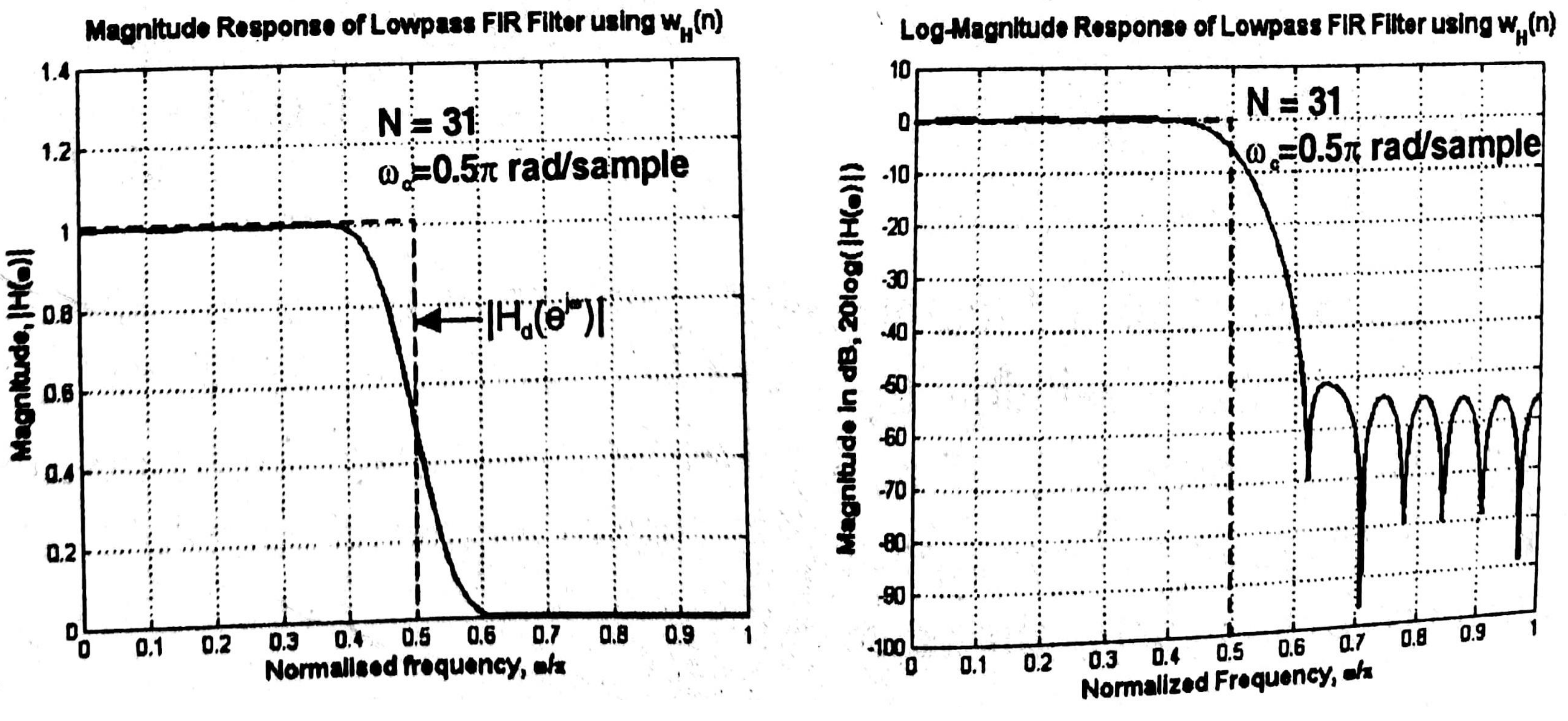

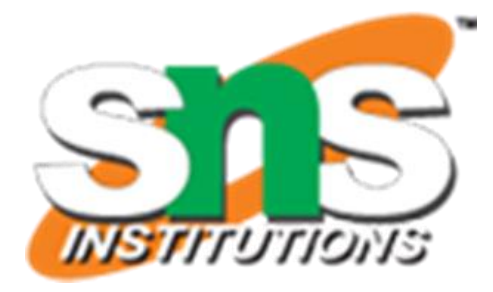

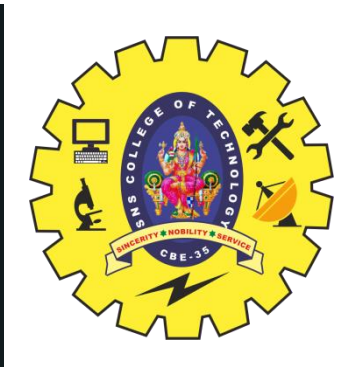

# **BLACKMAN WINDOW**

7/25

# **Features of Blackman Window spectrum:**

- 1. The main-lobe width is equal to  $12\pi/N$
- 2. The maximum side-lobe magnitude is -58dB
- 3. The side-lobe magnitude decreases with increasing  $\omega$

$$
w_B(n) = 0.42 + 0.5 \cos \frac{2\pi n}{N-1} + 0.08 \cos \frac{4\pi n}{N-1}
$$
  
= 0  

$$
w_B(n) = 0.42 - 0.5 \cos \frac{2\pi n}{N-1} + 0.08 \cos \frac{4\pi n}{N-1}
$$
  
= 0

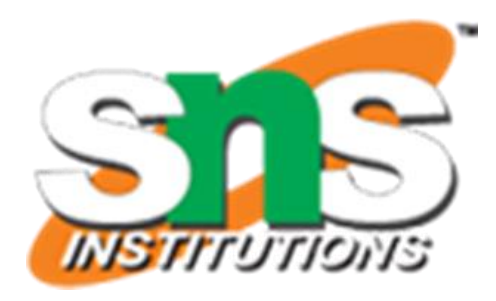

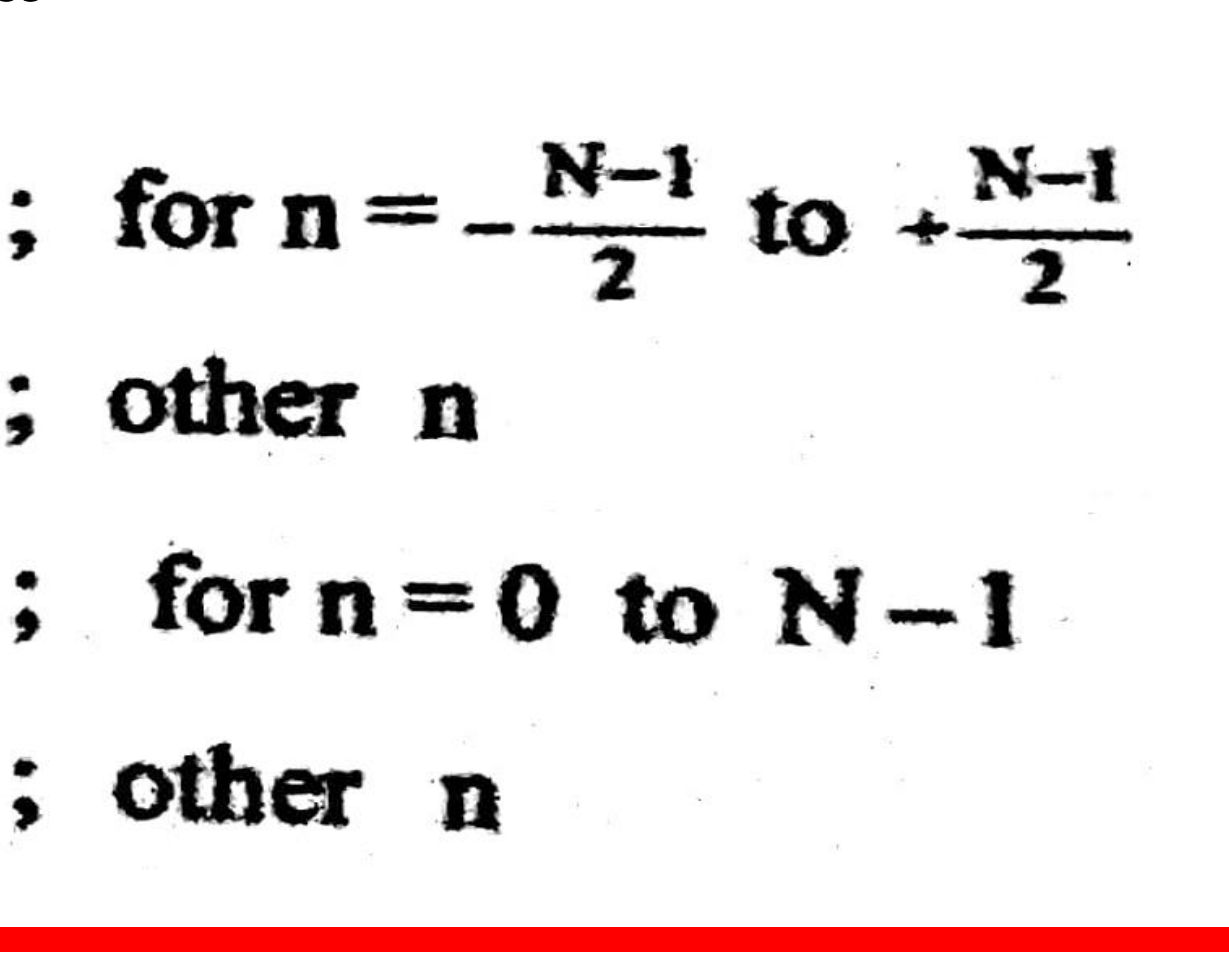

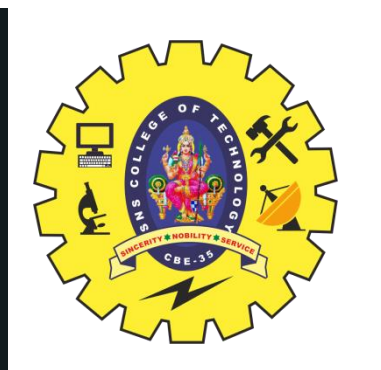

# BLACKMAN window

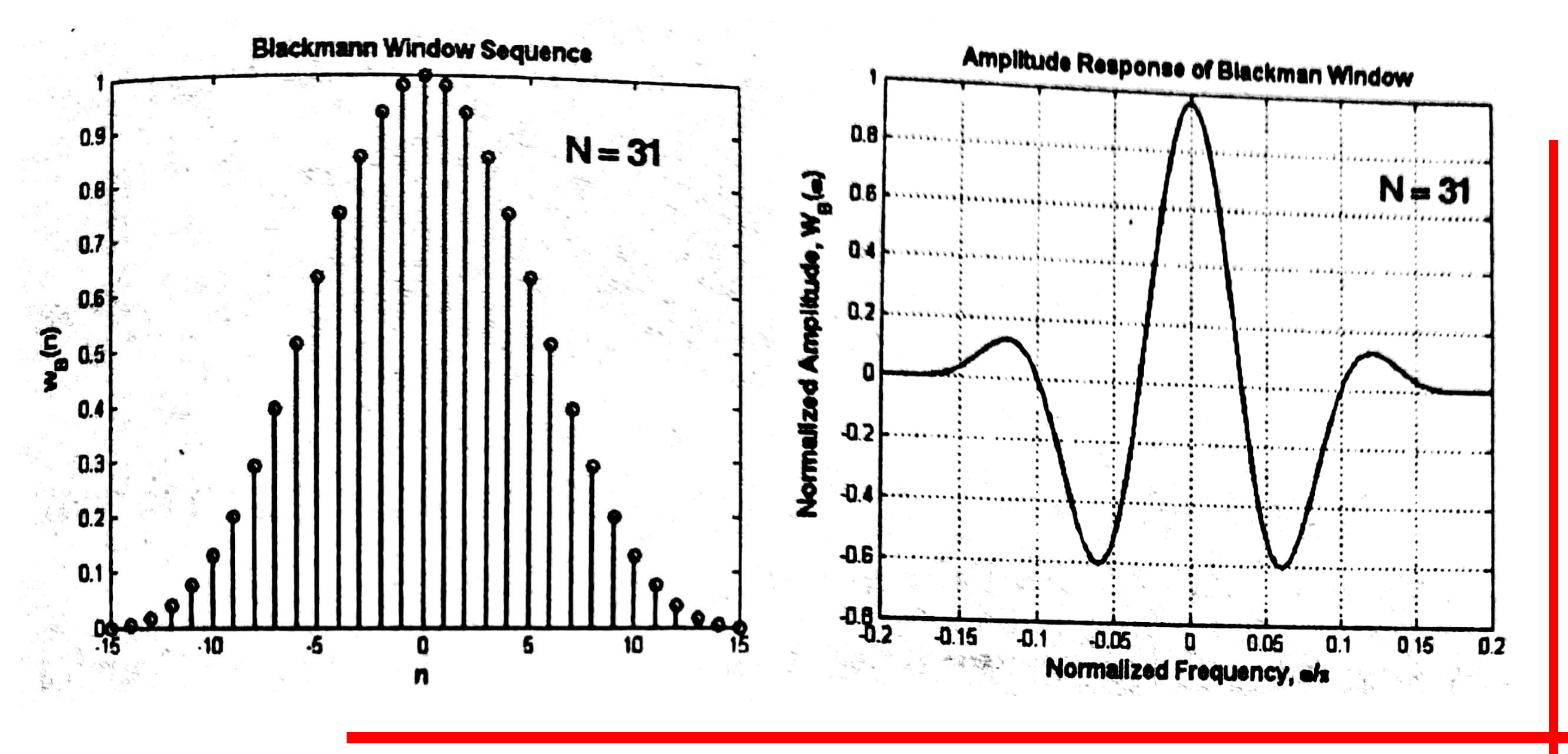

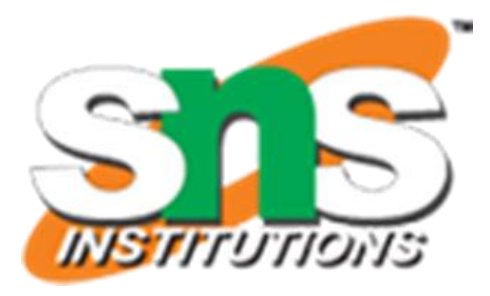

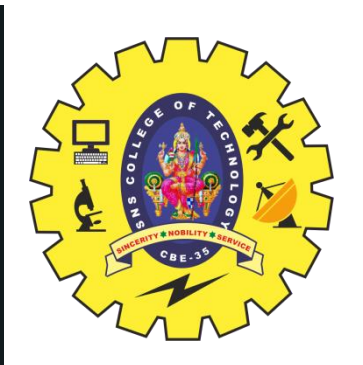

# BLACKMAN window

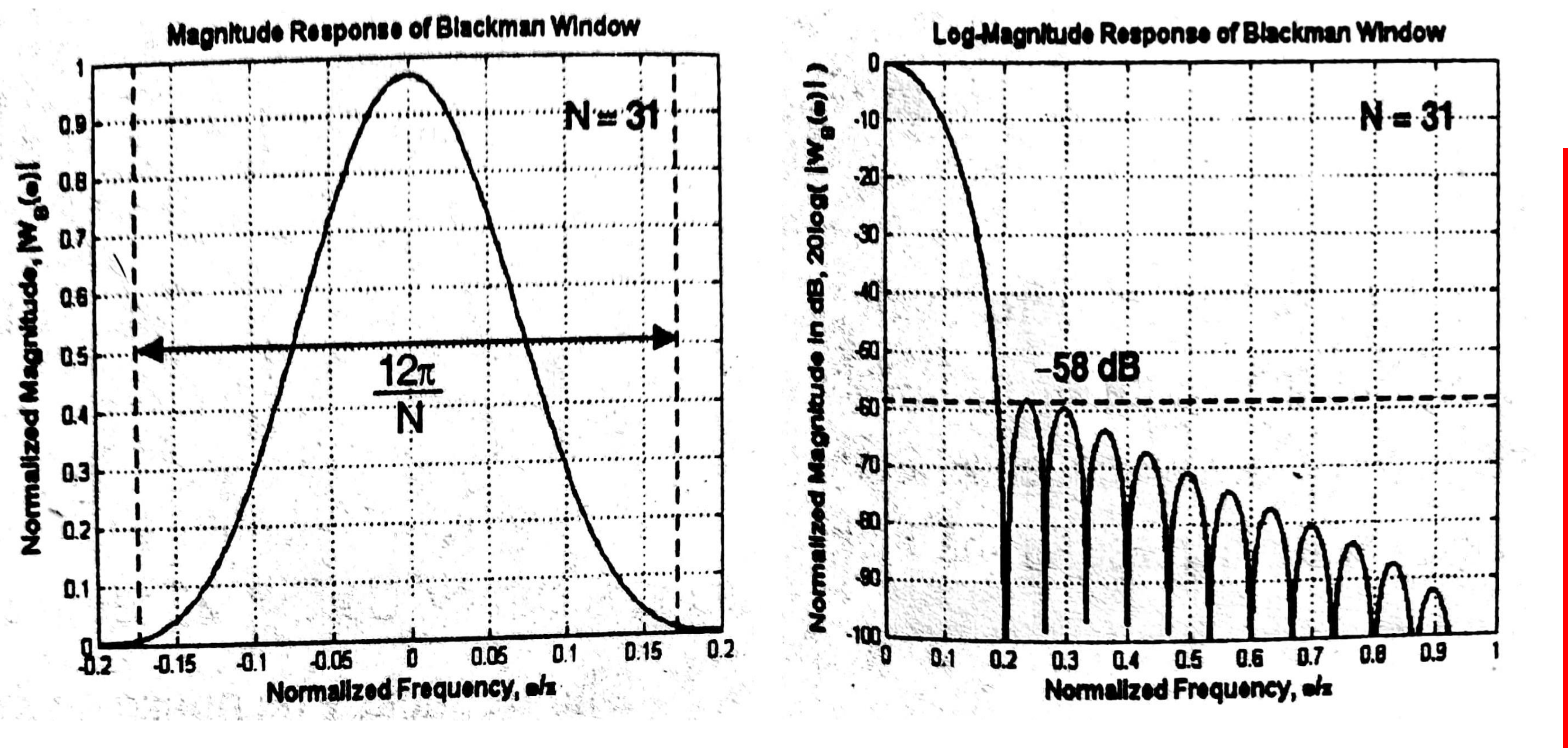

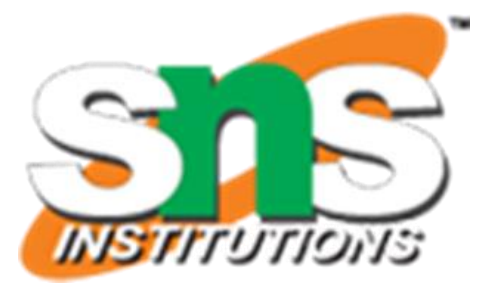

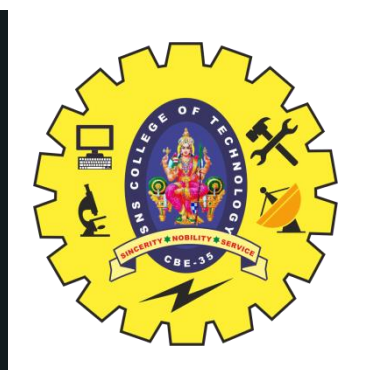

# **BLACKMAN WINDOW**

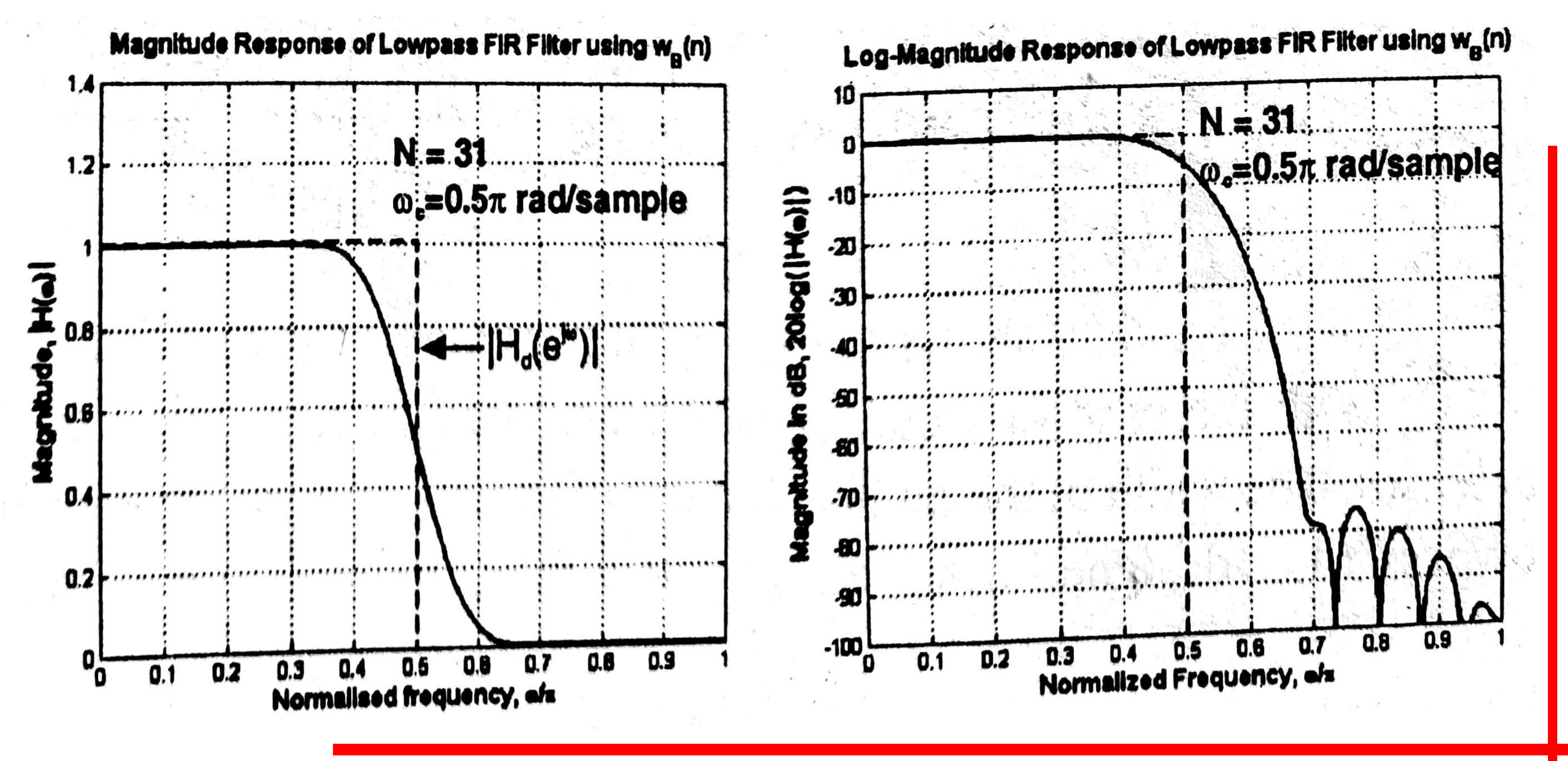

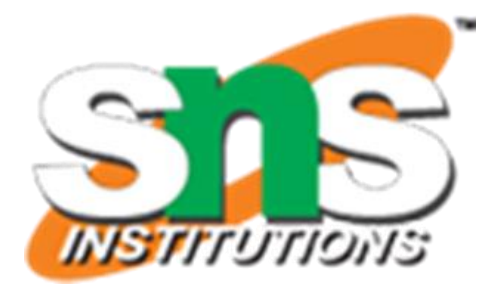

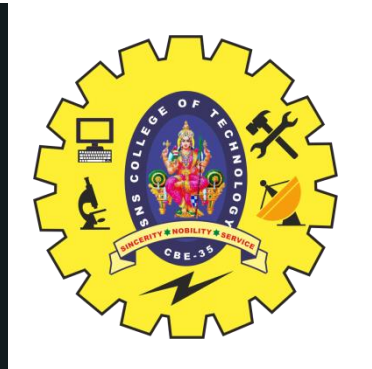

# FREQUENCY DOMAIN CHARACTERISTICS

11/25

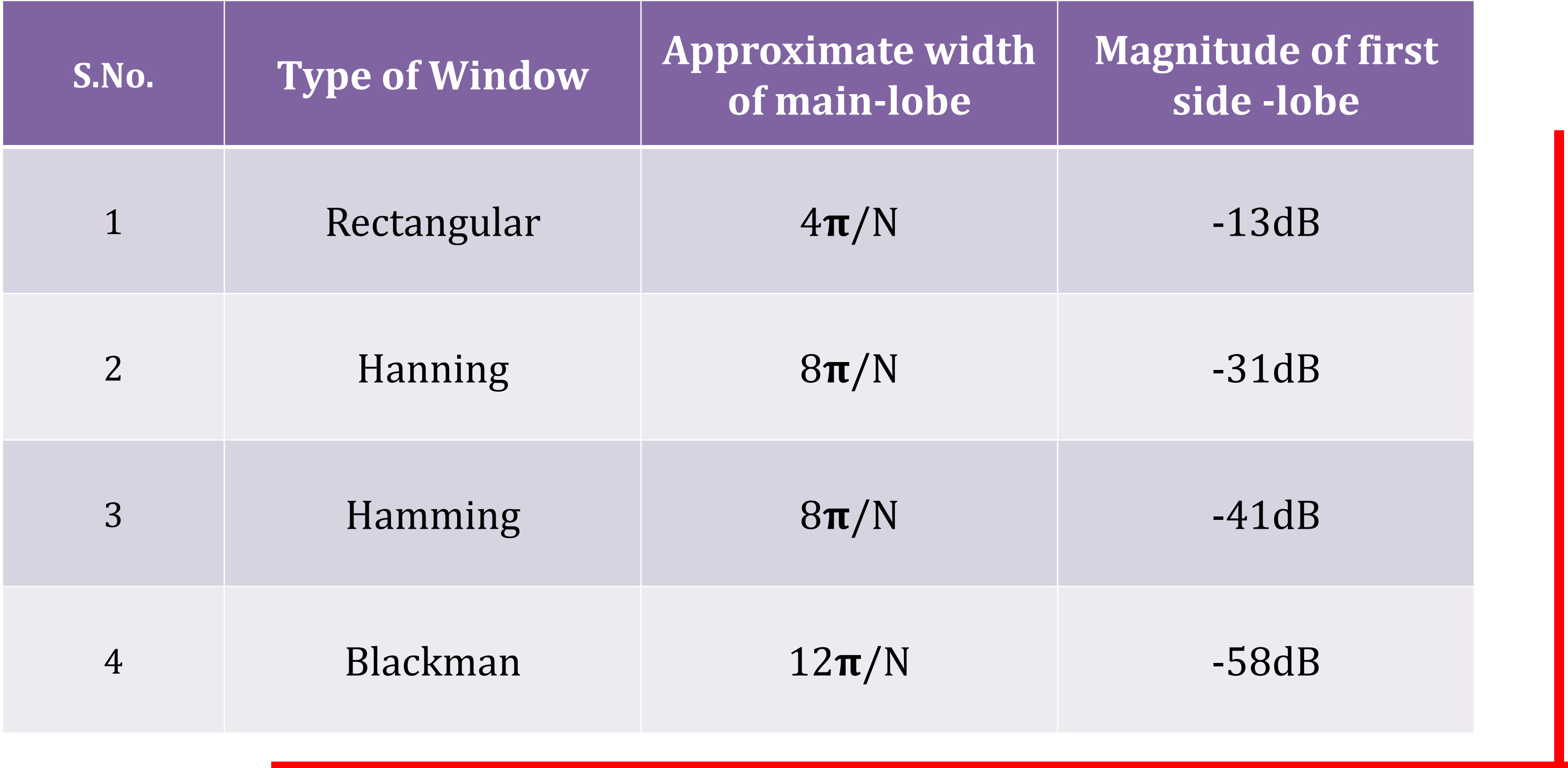

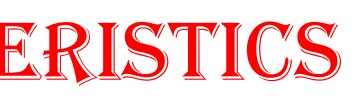

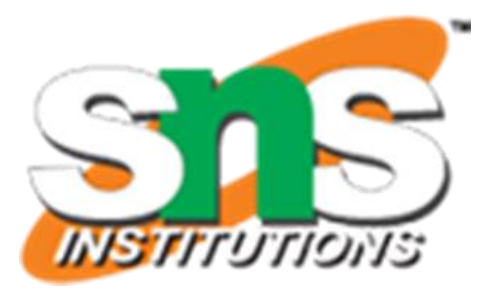

# IDEAL FREQUENCY RESPONSE FOR FIR FILTER DESIGN USING WINDOWS  $H_d(e^{j\omega}) = \begin{cases} e^{-j\omega\alpha} & ; & -\omega_c \leq \omega \leq +\omega_c \\ 0 & ; & -\pi \leq \omega < -\omega_c \\ 0 & ; & \omega_c < \omega \leq \pi \end{cases}$ **Low Pass**  $J = \begin{cases} e^{-j\omega\alpha} & ; & -\pi > 0 \\ e^{-j\omega\alpha} & ; & \omega_c \leq \omega \leq \pi \\ 0 & ; & -\omega_c < \omega < +\omega_c \end{cases}$  $H_d(e^{j\omega})$ **High Pass**

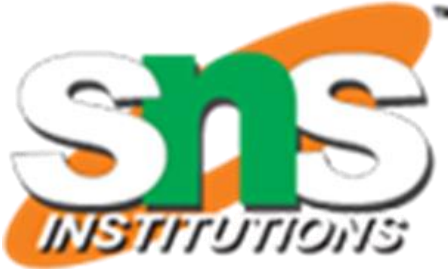

- 
- -
- 

### IDEAL FREQUENCY RESPONSE FOR FIR FILTER DESIGN USING WINDOWS

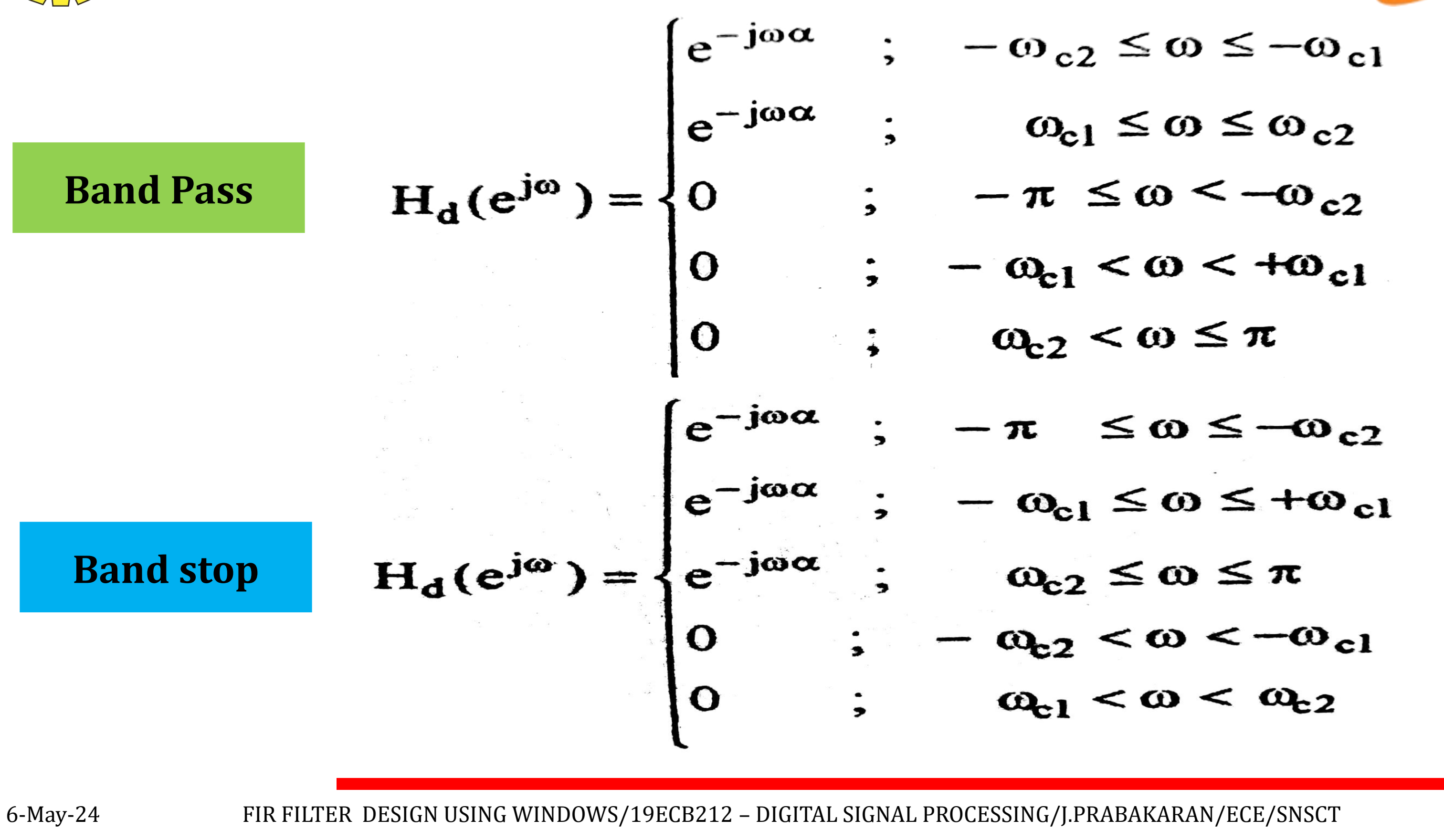

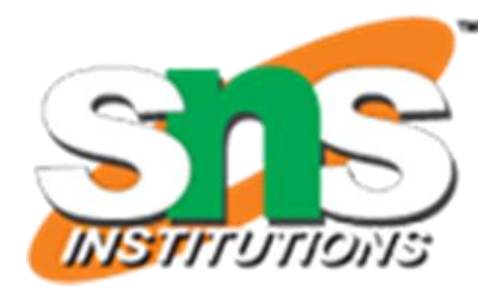

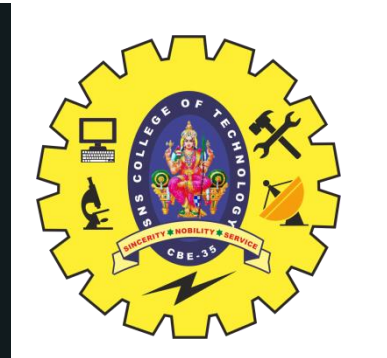

DESIRED IMPULSE response FOR FIR FILTER DESIGN using windows

$$
h_d(n) = \frac{1}{2\pi} \int_{-\pi}^{\pi} H_d(e^{j\omega}) e^{j\omega n} d\omega = \frac{1}{2\pi} \int_{-\omega_c}^{\omega_c} e^{-j\omega \alpha} e^{j\omega n} d\omega
$$
  
\n
$$
[\because H_d(e^{j\omega}) = 0 \text{ in the range } -\pi \le \omega < -\omega_c \text{ and } +\omega_c < \omega \le +\pi]
$$
  
\n
$$
h_d(n) = \frac{1}{2\pi} \int_{-\pi}^{+\pi} H_d(e^{j\omega}) e^{j\omega n} d\omega = \frac{1}{2\pi} \int_{-\pi}^{-\omega_c} e^{-j\omega \alpha} e^{j\omega n} d\omega + \frac{1}{2\pi} \int_{\omega_c}^{\pi} e^{-j\omega \alpha} e^{j\omega n} d\omega
$$
  
\n
$$
[\because H_d(e^{j\omega}) = 0 \text{ in the range } -\omega_c < \omega < +\omega_c]
$$

$$
\begin{aligned}\n\mathbf{H}_{\mathbf{d}}(\mathbf{n}) &= \frac{1}{2\pi} \int_{-\pi}^{\pi} \mathbf{H}_{\mathbf{d}}(e^{j\omega}) e^{j\omega \mathbf{n}} \, d\omega = \frac{1}{2\pi} \int_{-\infty}^{\infty} e^{-j\omega \alpha} e^{j\omega \mathbf{n}} \, d\omega \\
\mathbf{H}_{\mathbf{d}}(e^{j\omega}) &= 0 \text{ in the range } -\pi \leq \omega < -\omega_{\mathbf{c}} \text{ and } +\omega_{\mathbf{c}} < \omega \leq +\pi \big] \\
\mathbf{h}_{\mathbf{d}}(\mathbf{n}) &= \frac{1}{2\pi} \int_{-\pi}^{\pi} \mathbf{H}_{\mathbf{d}}(e^{j\omega}) e^{j\omega \mathbf{n}} \, d\omega = \frac{1}{2\pi} \int_{-\pi}^{-\omega_{\mathbf{c}}} e^{-j\omega \alpha} e^{j\omega \mathbf{n}} \, d\omega + \frac{1}{2\pi} \int_{\omega_{\mathbf{c}}}^{\pi} e^{-j\omega \alpha} e^{j\omega \mathbf{n}} \, d\omega \\
\left[\because \mathbf{H}_{\mathbf{d}}(e^{j\omega}) = 0 \text{ in the range } -\omega_{\mathbf{c}} < \omega < +\omega_{\mathbf{c}} \right]\n\end{aligned}
$$

14/25

**Low Pass**

**High Pass**

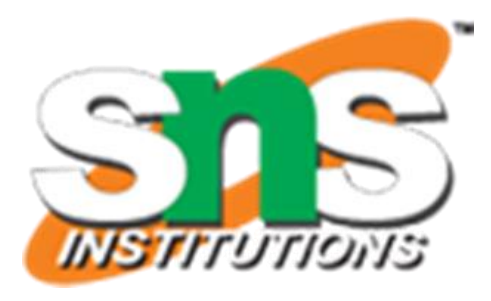

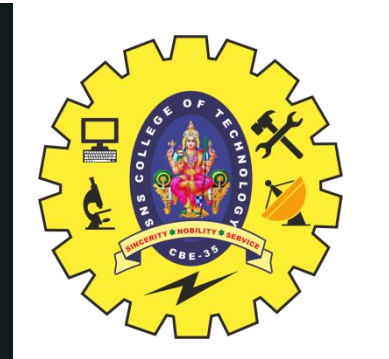

### DESIRED IMPULSE response FOR FIR FILTER DESIGN using windows

$$
h_d(n) = \frac{1}{2\pi} \int_{-\pi}^{+\pi} H_d(e^{j\omega}) e^{j\omega n} d\omega = \frac{1}{2\pi} \int_{-\omega_{c2}}^{-\omega_{c1}} e^{-j\omega \alpha} e^{j\omega n}
$$
  
[ $\because H_d(e^{j\omega}) = 0$  in the range  $-\pi \le \omega < -\omega_{c2}$  ; -  

$$
h_d(n) = \frac{1}{2\pi} \int_{-\pi}^{+\pi} H_d(e^{j\omega}) e^{j\omega n} d\omega = \frac{1}{2\pi} \int_{-\pi}^{-\omega_{c2}} e^{j\omega \alpha} e^{j\omega n} d\omega
$$
  
[ $\because H_d(e^{j\omega}) = 0$  in the range  $-\omega_{c2} < \omega < -\omega_{c1}$  and

15/25

**Band Pass**

**Band Stop**

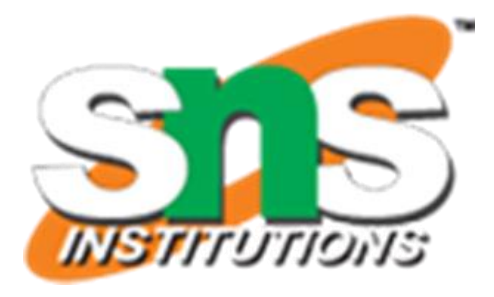

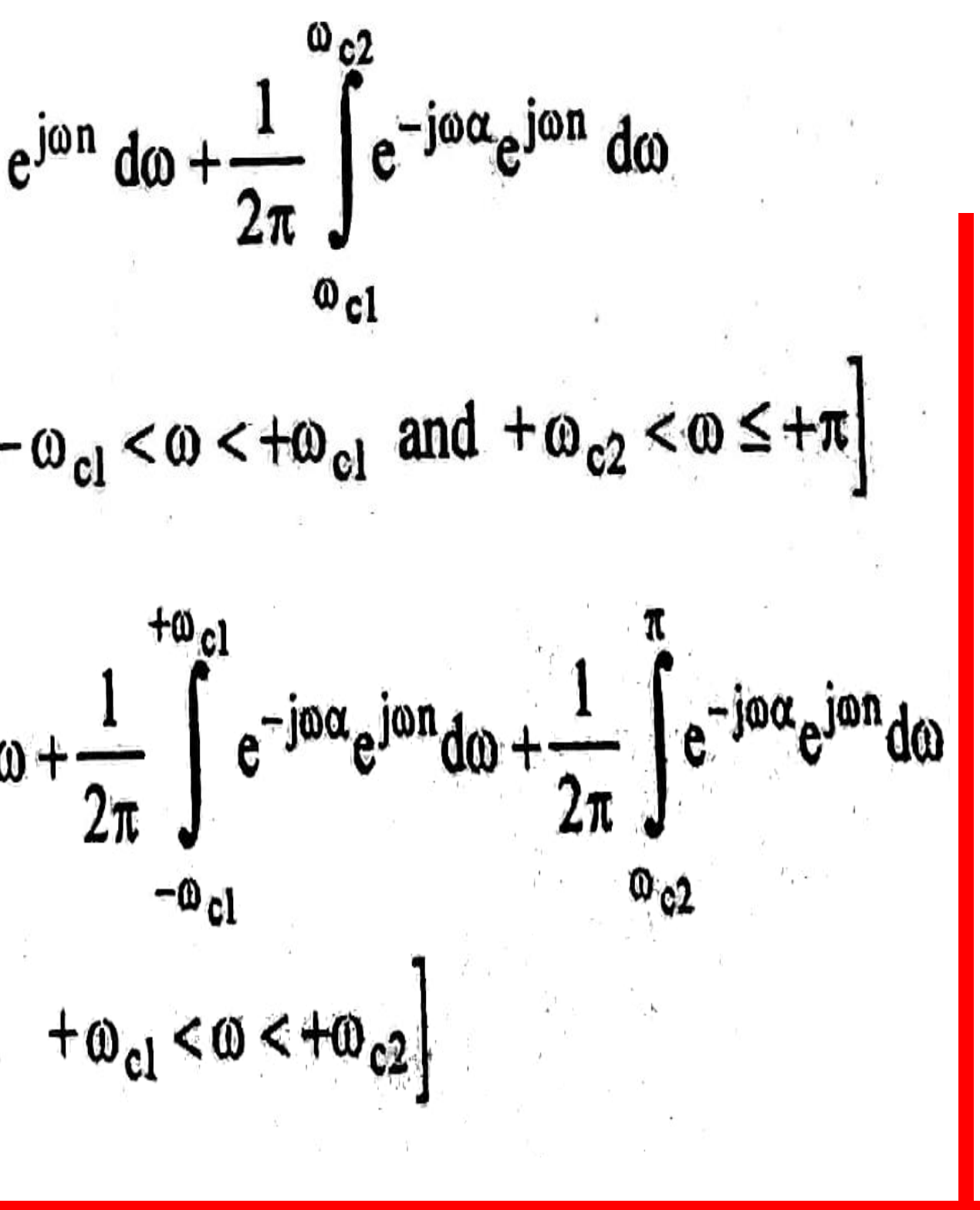

16/25

1. The specifications of digital FIR filter are,

(i) The desired frequency response  $H_d(e^{j\omega}) = C e^{-j\alpha\omega}$ 

Where  $C =$  Constant and  $\alpha = N-1/2$ 

(i) The cutoff frequency  $\omega_c$  for lowpass and high pass  $\omega_{c1}$  and  $\omega_{c2}$  for bandpass and bandstop filters.

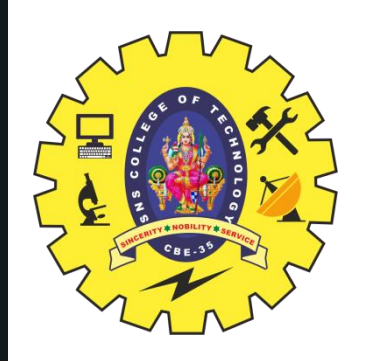

# fir filter DESIGN USING WINDOWS **Symmetry Condition h(N-1-n) = h(n)**

(ii)The number of samples of impulse response N

2. Determine the desired impulse response  $h_d(n)$  by taking inverse Fourier transform of the desired frequency response  $H_d(e^{j\omega})$  $h_d(n) = \frac{1}{2\pi} \int_0^{\pi} H_d(e^{j\omega}) e^{j\omega n} d\omega$ 

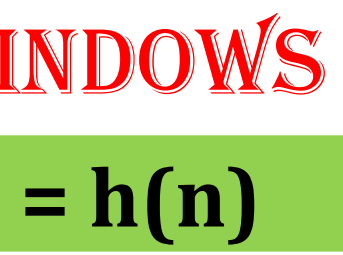

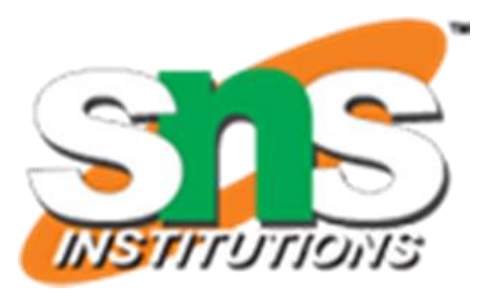

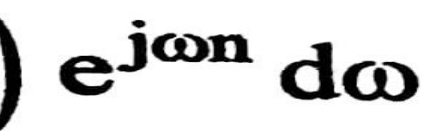

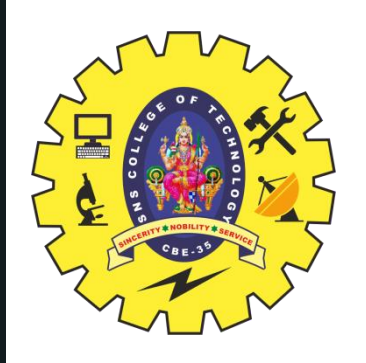

# fir filter DESIGN USING WINDOWS

3. Choose the desired window sequence w(n) defined for  $n=0$  to N-1. Multiply  $h_d(n)$ with w(n) to get the impulse response h(n) of the filter. Calculate N-samples of the impulse response for n=0 to N-1

**Impulse Response**  $h(n) = h_d$ 

 $h(n) = h_d(n)$  x w(n) for n=0 to N-1

- The impulse response is symmetric with centre of symmetry at (N-1)/2 and so h(N-1-n) = h(n). It is sufficient if we calculate h(n) for  $n=0$  to  $(N-1)/2$
- 4. Take Z transform of the impulse response h(n) to get the transfer function H(z) of  $N-1$ FIR Filter  $H(z) = \mathcal{Z}{h(n)} = \sum h(n)z^{-n}$  $n = 0$
- 5. Draw a suitable structure for realization of FIR filter.

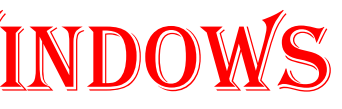

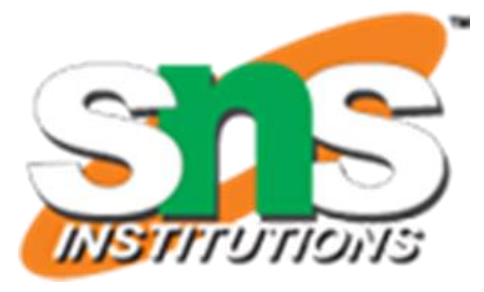

1. The specifications of digital FIR filter are,

(i) The desired frequency response  $H_d(e^{j\omega}) = C$ 

Where  $C =$  Constant ( $C = 1 =$ Normalized Magnitude)

(i) The cutoff frequency  $\omega_c$  for lowpass and high pass  $\omega_{c1}$  and  $\omega_{c2}$  for bandpass and bandstop filters.

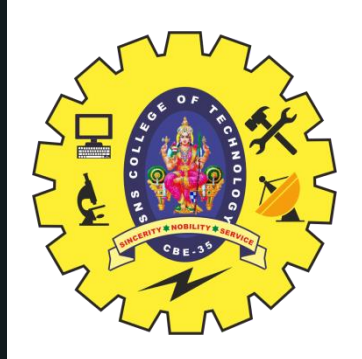

# fir filter DESIGN USING WINDOWS **Symmetry Condition h(-n) = h(n)**

(ii)The number of samples of impulse response N

2. Determine the desired impulse response  $h_d(n)$  by taking inverse Fourier transform of the desired frequency response  $H_d(e^{j\omega})$ 

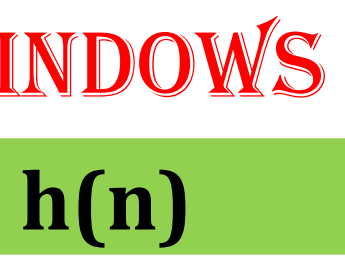

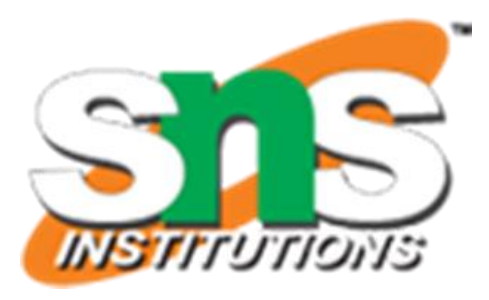

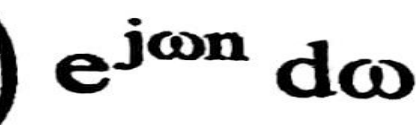

 $18/2$ 

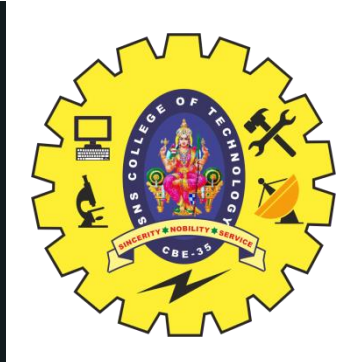

# fir filter DESIGN USING WINDOWS

3. Choose the desired window sequence w(n) defined for  $n= n=-(N-1)/2$  to  $(N-1)/2$ . Multiply h<sub>d</sub>(n) with w(n) to get the impulse response h(n) of the filter. Calculate Nsamples of the impulse response for  $n = n = -(N-1)/2$  to  $(N-1)/2$ 

# **Impulse Response**  $h(n) = h_d$

- The impulse response is symmetric with centre of symmetry at  $n=0$  and so  $h(-n)$  = h(n). It is sufficient if we calculate h(n) for  $n=0$  to  $(N-1)/2$
- 4. Take Z transform of the impulse response h(n) to get the transfer function H(z) of FIR Filter,  $H_N(z)$

$$
H_N(z) = \mathcal{Z}\{h(n)\} =
$$

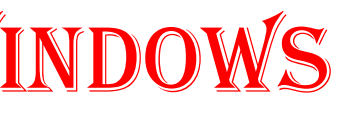

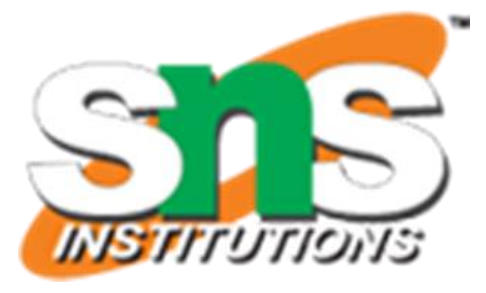

 $h(n) = h_d(n)$  x w(n) for n= n= -(N-1)/2 to (N-1)/2

 $+\frac{N-1}{2}$ <br> $h(n)z^{-n}$ <br> $h(n)z^{-n}$ 

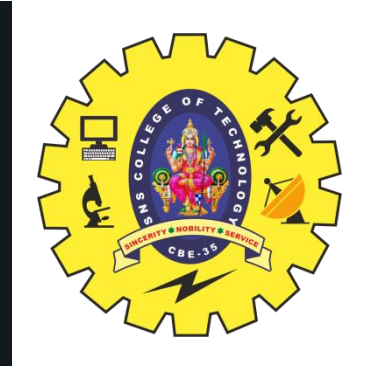

# PROCEDURE FOR DIGITAL FIR FILTER BY fourier series method

5. Convert the noncausal transfer function,  $H_N(z)$  to causal transfer function,  $H(z)$  by multiplying  $H_N(z)$  Z<sup>-(N-1)/2</sup>  $\sum_{n=1}^{\infty} h(n) z^{-n}$  $H(z) = z^{-\frac{1}{2}}$ **Transfer Function**  $H(z) = z^{-\frac{N-1}{2}} h(0) + \sum_{n=1}^{2} h(n) [z^{n} + z^{-n}]$ 

6. Draw a suitable structure for realization of FIR filter

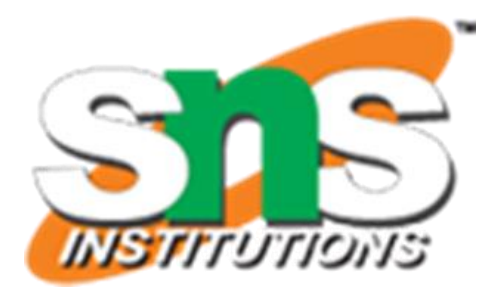

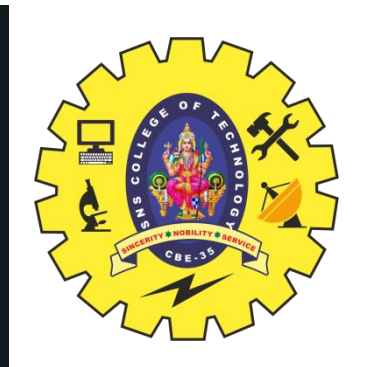

## COMPARISON OF RECTANGULAR & HAmmING WINDOW

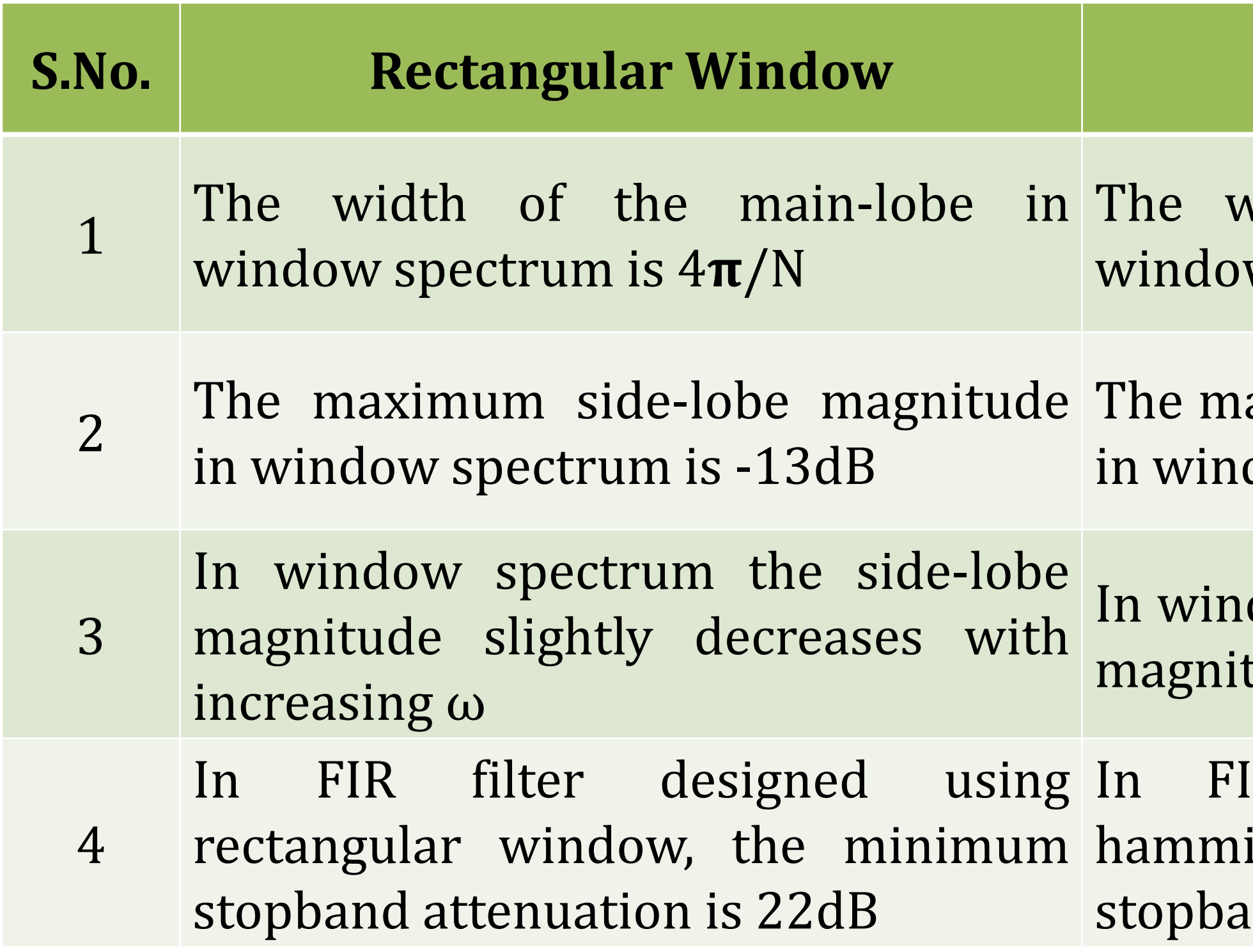

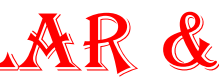

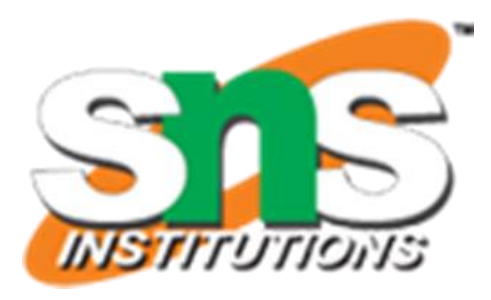

### **Hamming Window**

- vidth of the main-lobe in w spectrum is  $8\pi/N$
- aximum side-lobe magnitude dow spectrum is -41dB
- dow spectrum the side lobe tude remains constant
- R filter designed using ing window, the minimum nd attenuation is 51dB

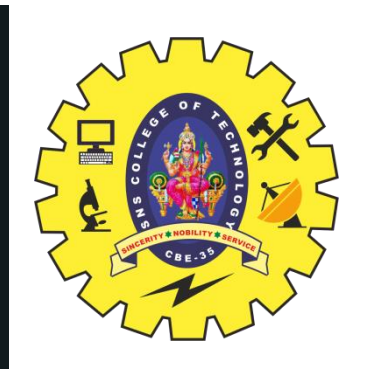

## COMPARISON OF HAMMING & HANNING WINDOW

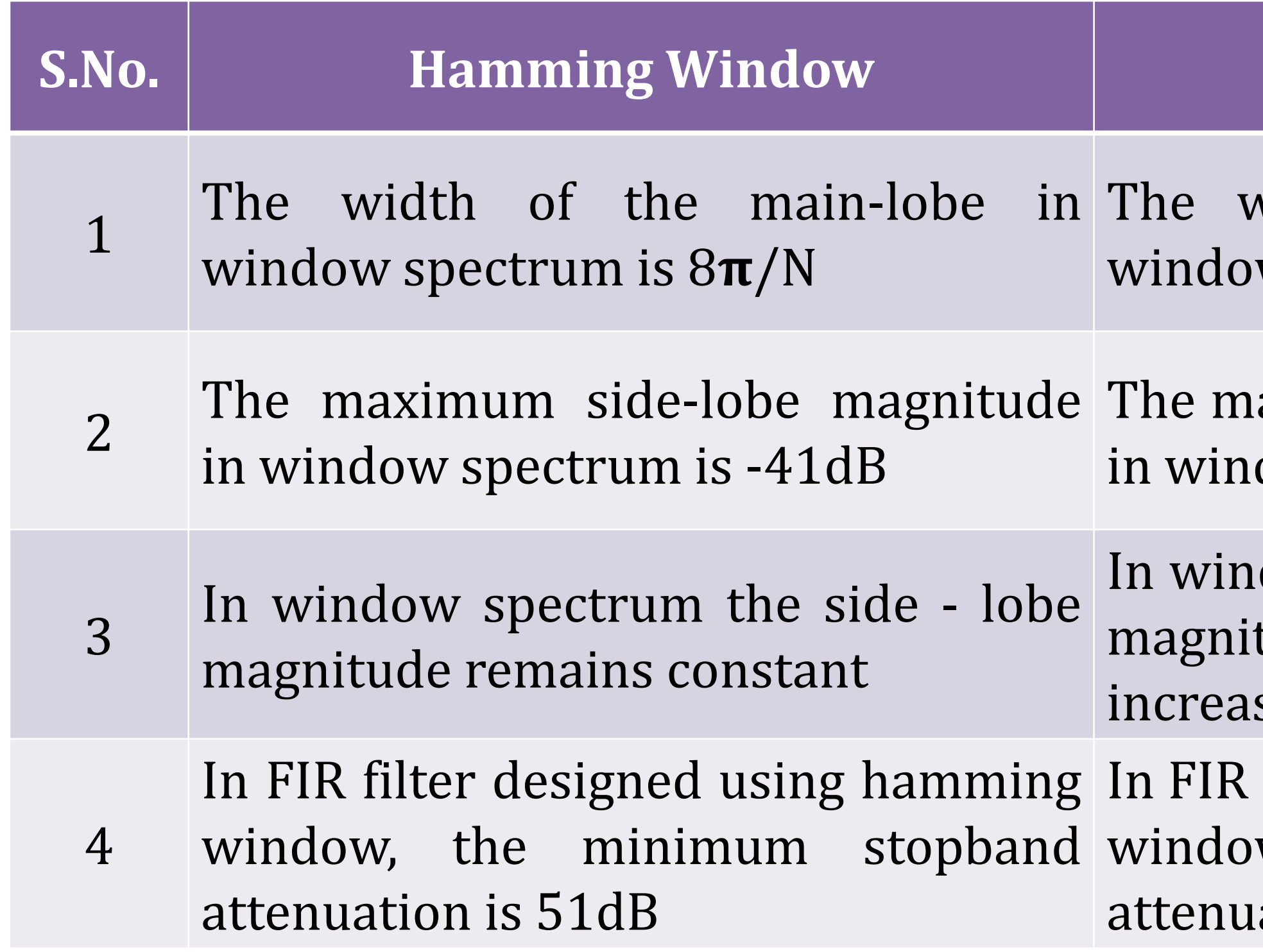

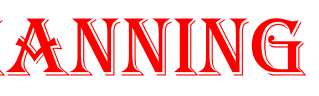

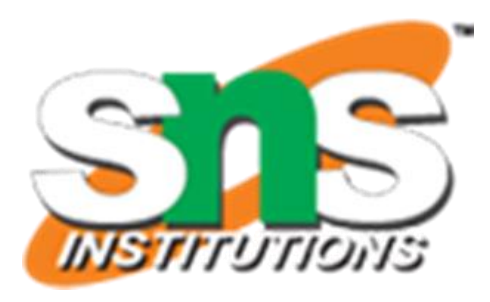

## **Hanning Window**

- vidth of the main-lobe in w spectrum is  $8\pi/N$
- aximum side-lobe magnitude dow spectrum is -31dB
- dow spectrum the side lobe tude decreases with  $sing$  ω
- filter designed using hanning w, the minimum stopband ation is 44dB

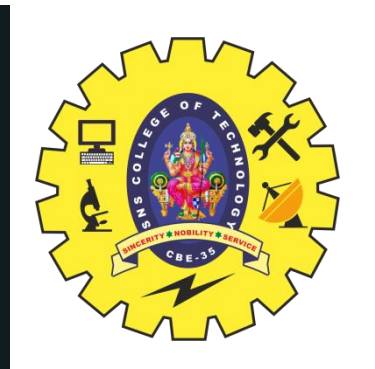

## COMPARISON OF HAMMING & BLACKMAN WINDOW

### **S.No. Hamming Window Blackman Window**

- vidth of the main-lobe in w spectrum is  $12\pi/N$
- aximum side-lobe magnitude dow spectrum is -58dB
- dow spectrum the side lobe tude decreases rapidly with  $sing$  ω
- R filter designed using nan window, the minimum Ind attenuation is 78dB

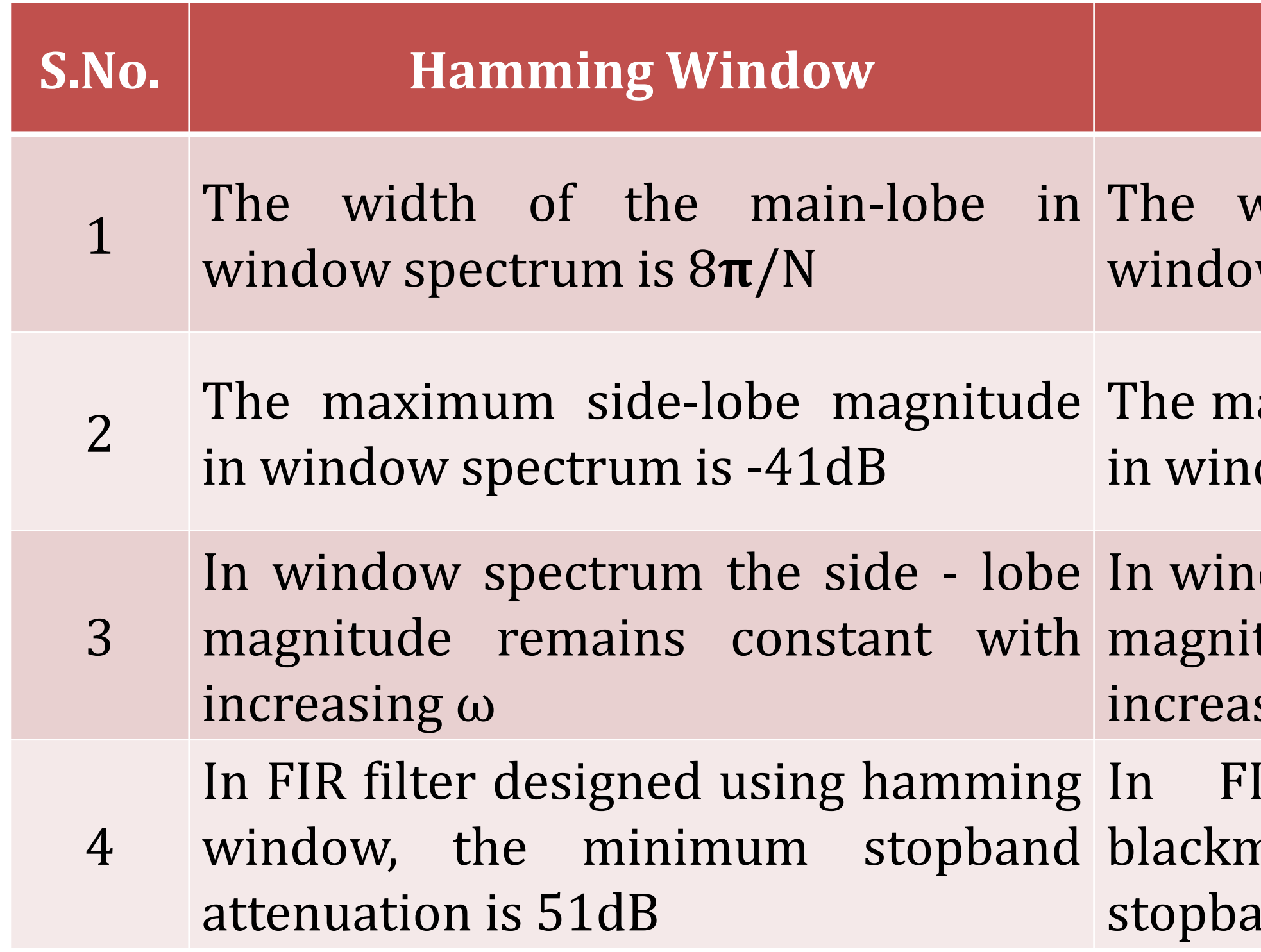

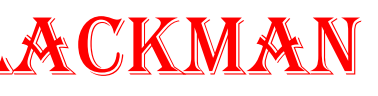

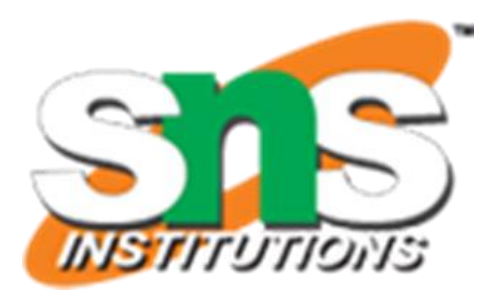

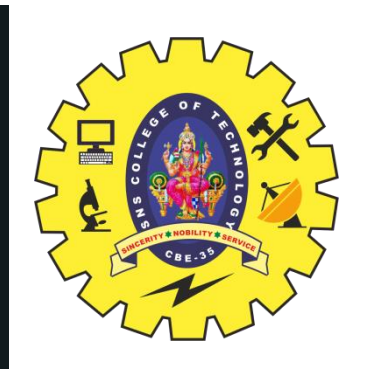

# **ASSESSMENT**

- 1. The FIR filter design starts with desired frequency response  $H_d(e^{j\omega})$ . The desired impulse response  $h_d(n)$  is obtained by taking -----------------
- 2. List the types of windowing techniques.
- 3. How to calculate desired impulse response  $h_d(n)$
- 4. Compare rectangular window and hamming window.
- 5. Define Blackman window.
- 6. Summarize the features of hamming window spectrum.
- 7. The transfer function  $H(z)$  of FIR filter is defined as -----

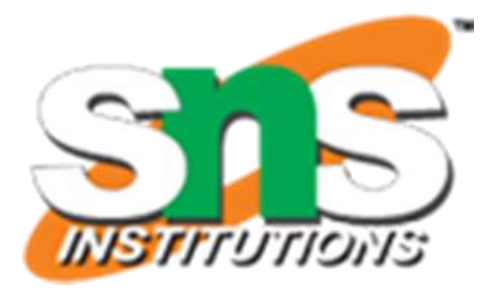

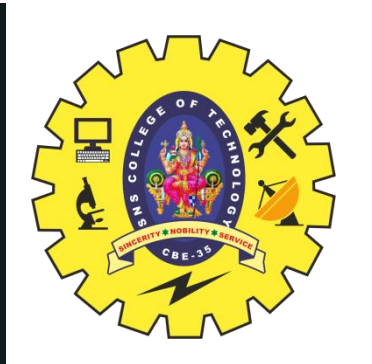

# THANK YOU

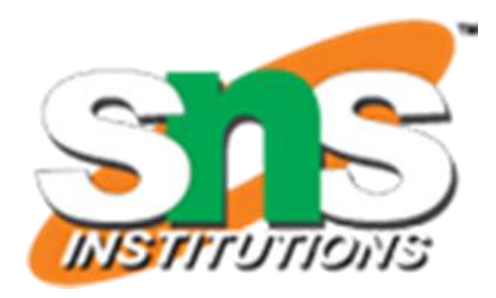

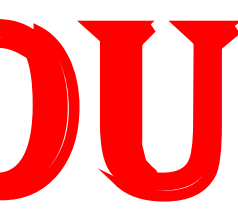